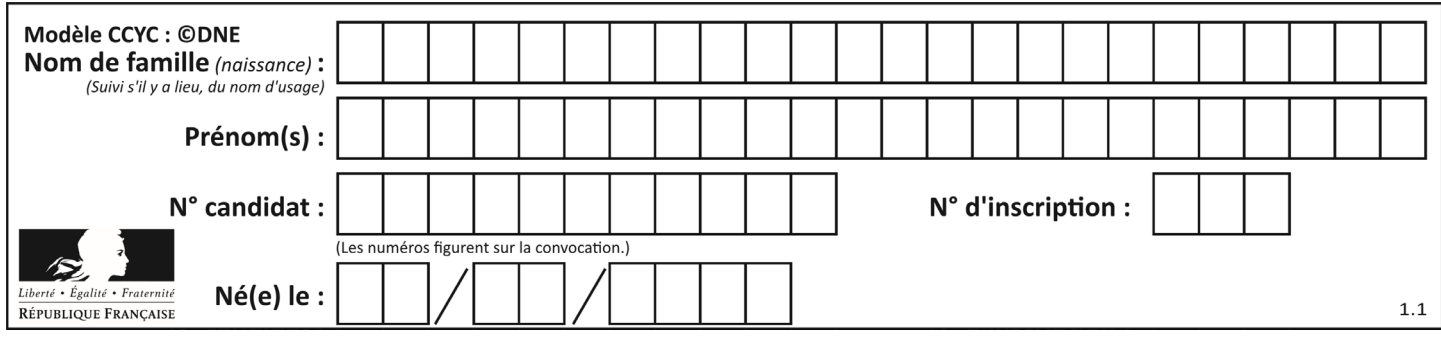

## **ÉVALUATIONS**

**CLASSE :**Terminale

**VOIE :**☐ Générale ☒ Technologique ☐ Toutes voies (LV)

**ENSEIGNEMENT : Mathématiques**

**DURÉE DE L'ÉPREUVE :** 2h

**PREMIÈRE PARTIE** : **CALCULATRICE INTERDITE**

**DEUXIÈME PARTIE : CALCULATRICE AUTORISÉE**

☒ Ce sujet contient des parties à rendre par le candidat avec sa copie. De ce fait, il ne peut être dupliqué et doit être imprimé pour chaque candidat afin d'assurer ensuite sa bonne numérisation.

☐ Ce sujet intègre des éléments en couleur. S'il est choisi par l'équipe pédagogique, il est nécessaire que chaque élève dispose d'une impression en couleur.

☐ Ce sujet contient des pièces jointes de type audio ou vidéo qu'il faudra télécharger et jouer le jour de l'épreuve.

**Nombre total de pages** : 9

#### **PARTIE I**

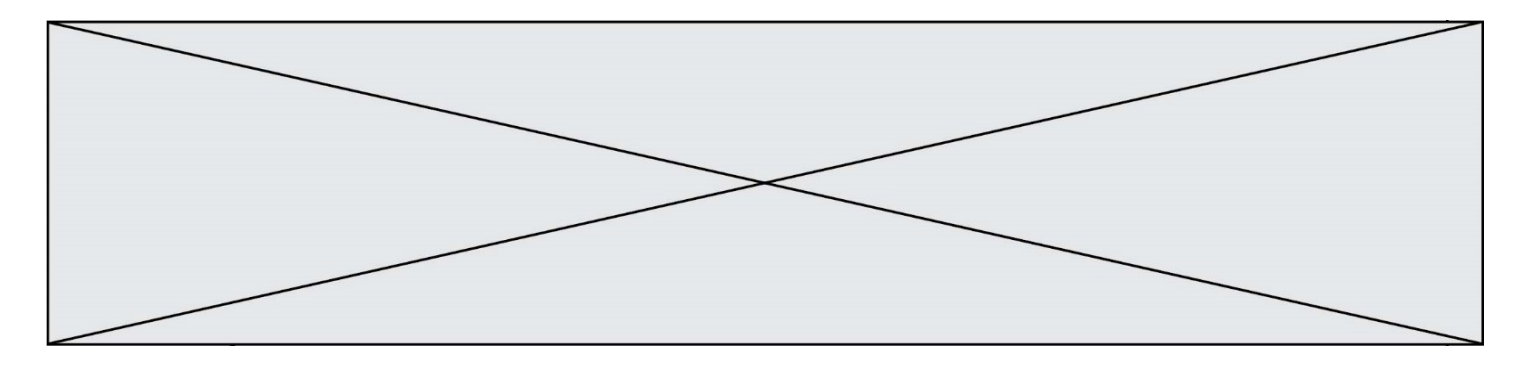

### **PARTIE I**

# **Exercice 1 (5 points)**

**Automatismes Sans calculatrice Durée : 20 minutes** Pour chacune des questions suivantes, déterminer **la** bonne réponse.

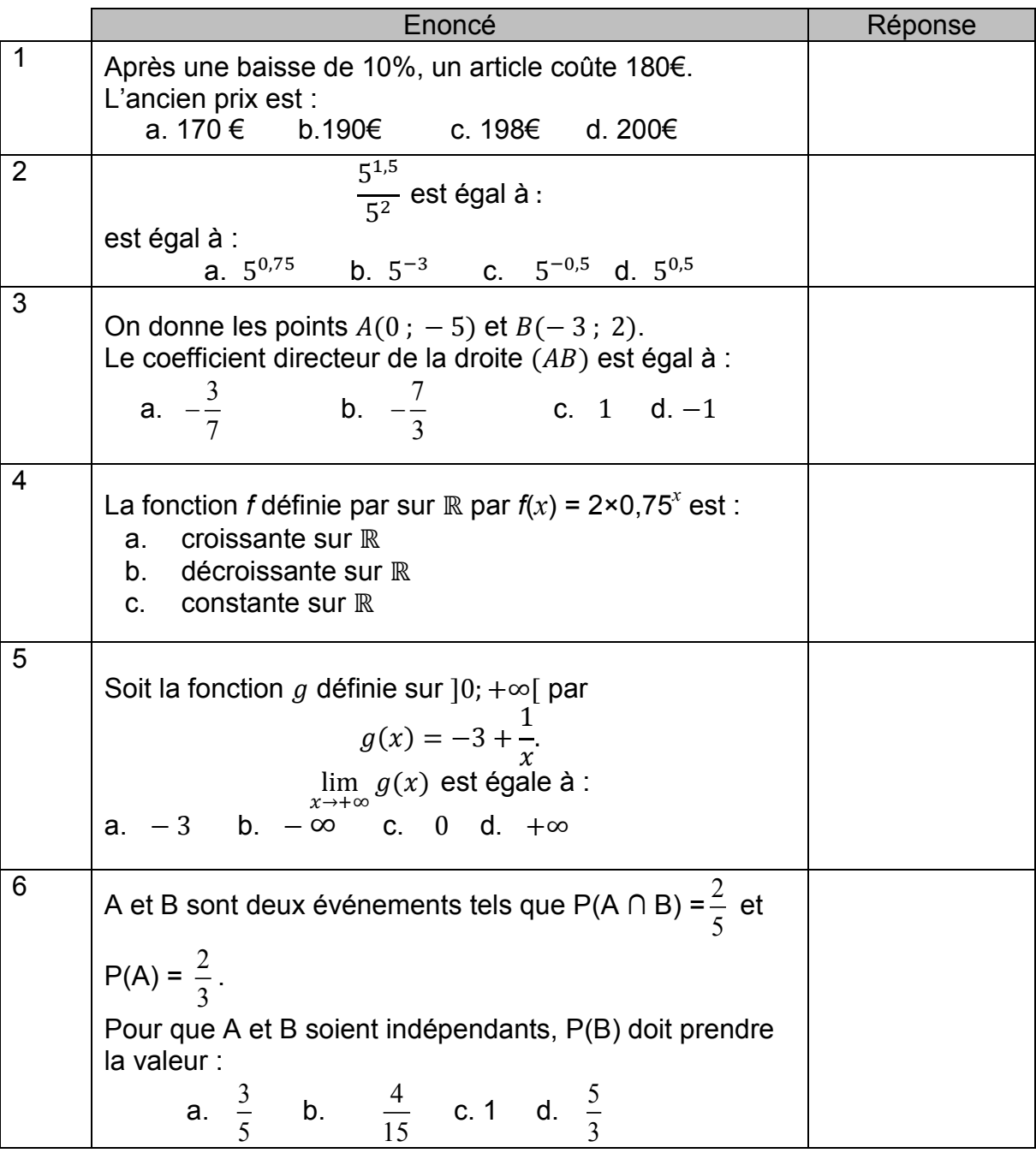

**TTCMATH06343**

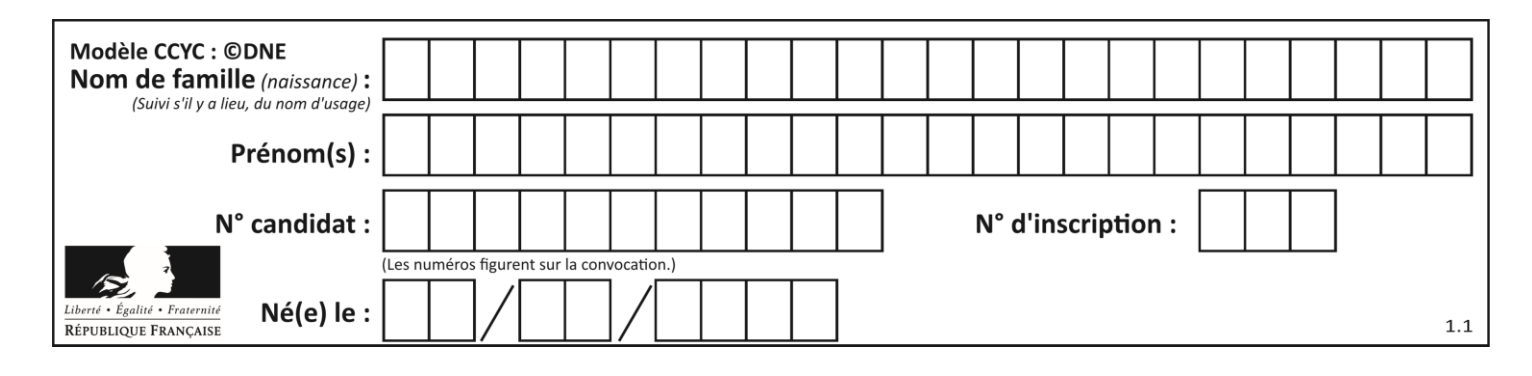

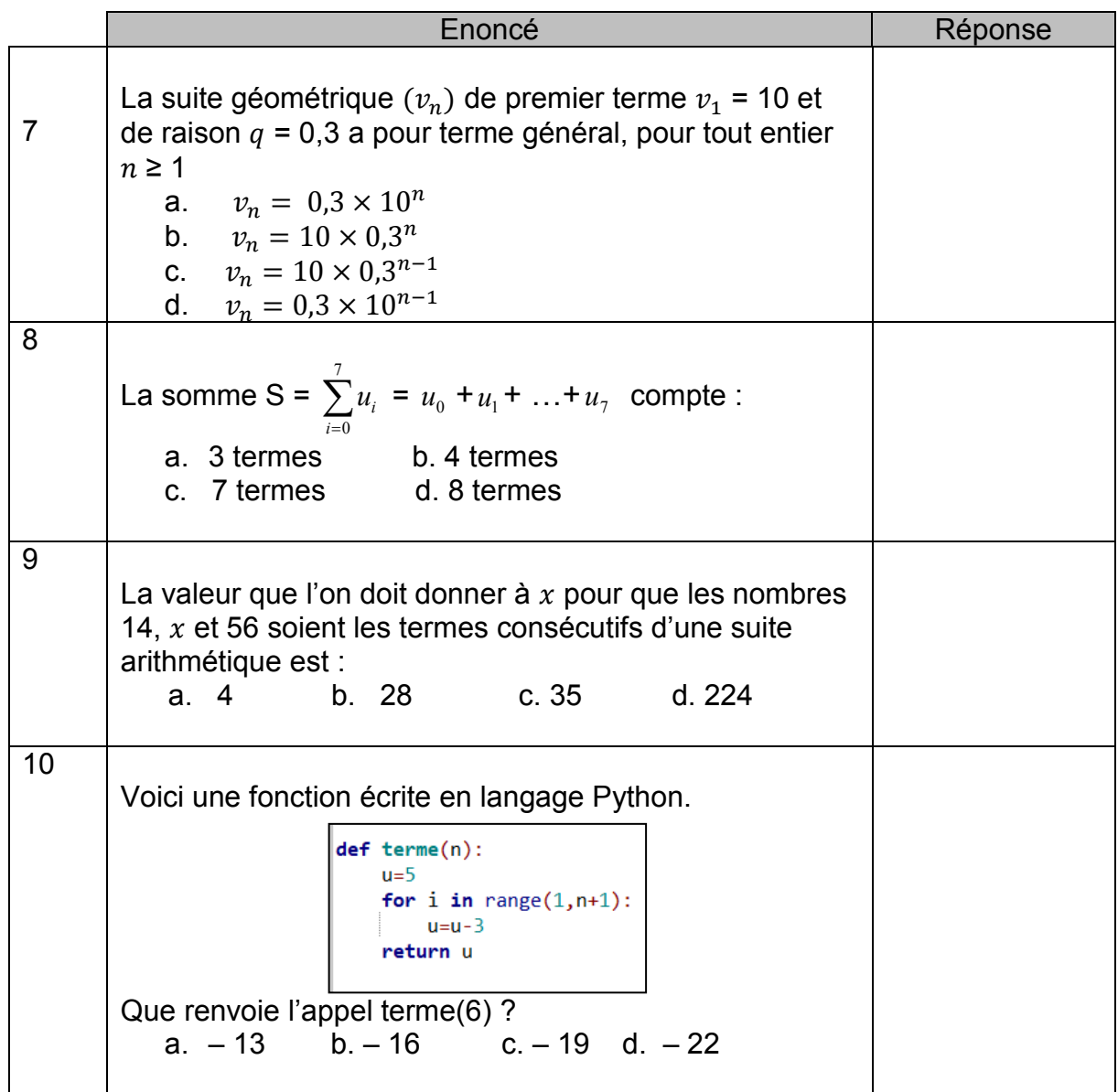

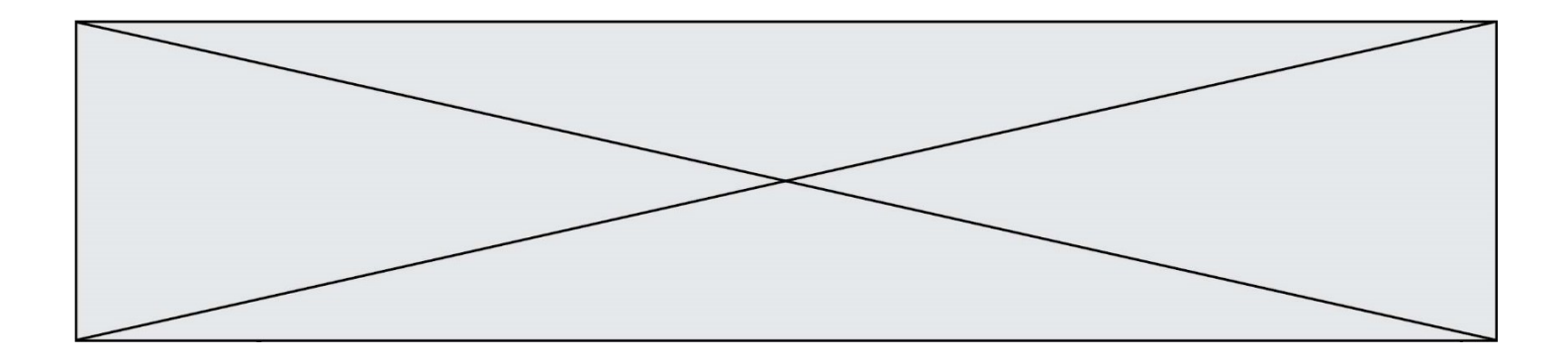

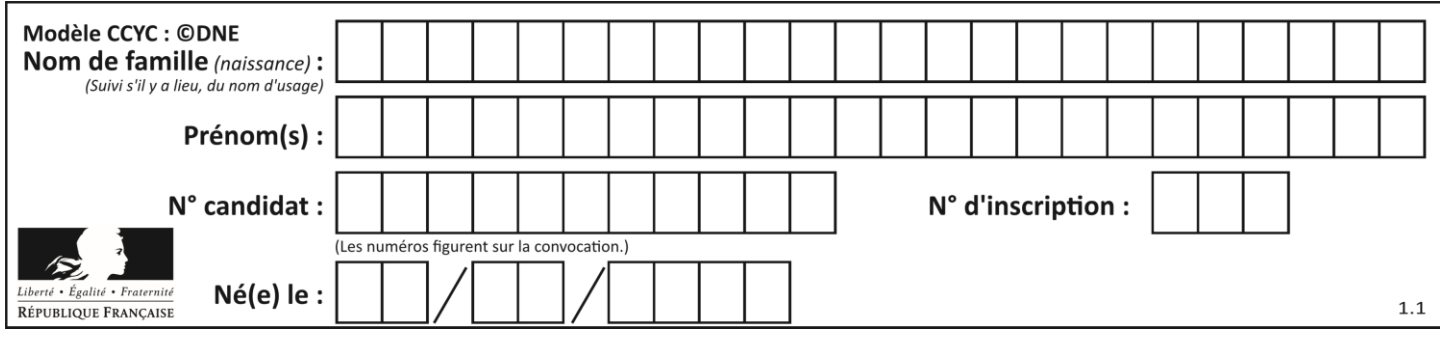

#### **PARTIE II**

Calculatrice autorisée Durée : 1h30 Cette partie est composée de trois exercices indépendants.

## **Exercice 2 (5 points)**

Depuis son inscription au patrimoine mondial de l'Unesco le 2 juillet 2018, la chaîne des Puys attire des visiteurs de plus en plus nombreux.

Le 20 août 2020, un groupe de touristes a participé à une excursion sur le site avec ascension au sommet du Puy de Dôme, soit à pied par le sentier des muletiers, soit en train panoramique, suivie d'une entrée soit à Vulcania (parc d'attraction autour du volcanisme), soit à Lemptégy (exploration des entrailles d'un volcan).

On choisit au hasard un touriste de ce groupe et on note :

M : « le touriste est monté au sommet du Puy de Dôme à pied »

T : « le touriste est monté au sommet du Puy de Dôme en train »

V : « le touriste a pris une entrée à Vulcania »

L : « le touriste a pris une entrée à Lemptégy »

**1.** Recopier et compléter l'arbre pondéré en précisant les probabilités  $P(T)$ ,  $P_M(L)$  $et P_T(V)$ 

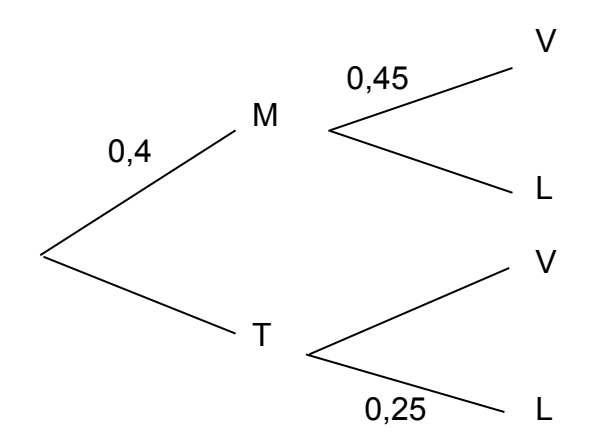

- **2.** Vérifier que la probabilité que le touriste ait pris une entrée à Vulcania est  $P(V) = 0.63$ .
- **3.** Déterminer la probabilité que le touriste soit monté en train au sommet du Puy de Dôme sachant qu'il a pris une entrée à Lemptégy. On donnera d'abord la valeur exacte puis on arrondira au millième.

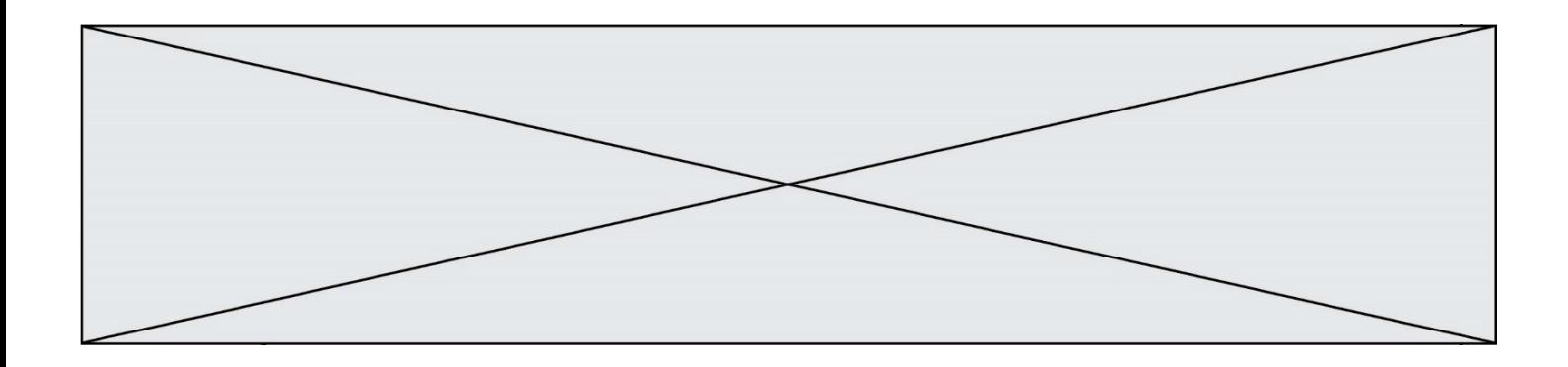

**4.** Le prix du ticket de train est fixé à 11,5 €, l'entrée à Lemptégy à 12 € et l'entrée à Vulcania à 25 €.

**a.** Recopier et compléter le tableau suivant donnant la loi de probabilité de la dépense en euros d'un participant à cette excursion.

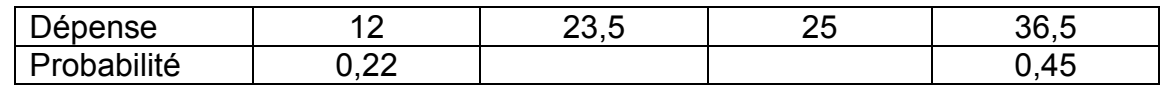

**b.** Calculer la dépense moyenne par participant en euros.

#### **Exercice 3 (5 points)**

Dans le but de développer une commercialisation raisonnée en utilisant les circuits courts, la mairie d'une petite commune a regroupé les producteurs locaux favorables au projet et mis en place une distribution hebdomadaire centralisée. Chaque semaine, les habitants peuvent passer leur commande jusqu'au mardi 18h et la retirer le vendredi de 18h à 20h à la mairie.

Le tableau suivant indique le nombre de commandes passées les premières semaines.

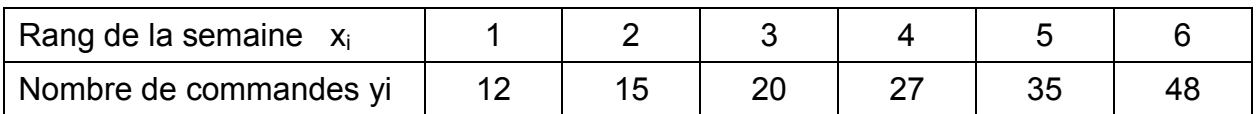

Le nuage de points de coordonnées  $(x_i; y_i)$  pour i variant de 1 à 6 est représenté dans le repère orthogonal ci-dessous.

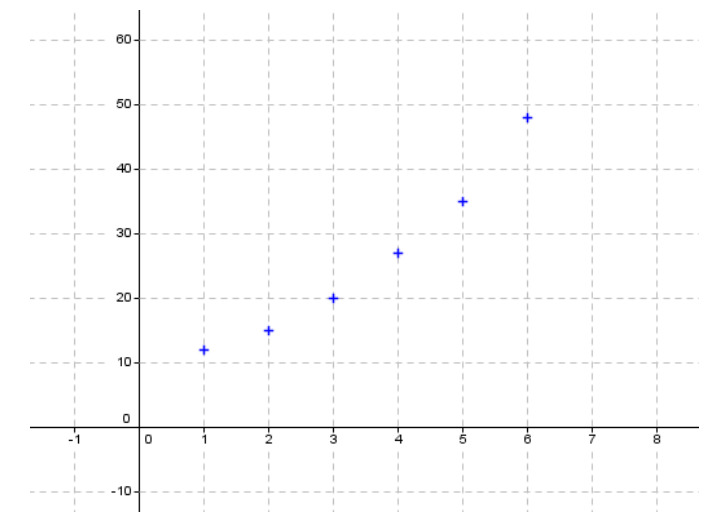

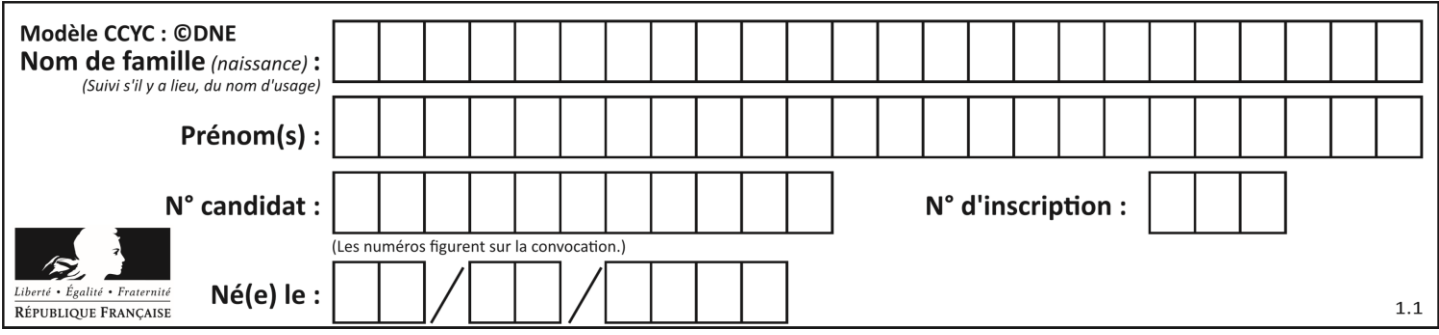

- **1.** On pose  $z_i = \log v_i$ 
	- **a.** Compléter le tableau de valeurs donné en annexe, en arrondissant à 10-2 près.
	- **b.** Représenter dans le repère orthogonal donné en annexe le nuage de points de coordonnées (x<sup>i</sup> ;zi).
- **2. a.** A l'aide de la calculatrice, déterminer une équation de la droite d'ajustement de z en x par la méthode des moindres carrés. On arrondira  $10^{-2}$ près.
	- **b.** Tracer la droite dans le repère précédent.
	- **c.** En déduire une estimation du nombre de commandes passées la 7<sup>e</sup> semaine.

#### **Exercice 4 (5 points)**

Un restaurateur prépare chaque jour x repas avec x compris entre 5 et 50.

Le coût total quotidien de préparation de *x* repas est, en euros :

 $C(x) = 3 x^2 - 110 x + 1200.$ 

Chaque repas préparé est vendu au prix de 40€.

- **1.** Vérifier que le bénéfice dégagé chaque jour par le restaurateur, pour  $x$  repas préparés et vendus, est :  $B(x) = -3x^2 + 150x - 1200$ .
- **2.** a. Calculer la dérivée  $B'(x)$  et étudier son signe sur [5 ; 50]. b. En déduire le nombre de repas à préparer et à vendre chaque jour pour que le bénéfice soit maximal. Préciser ce bénéfice maximal.
- **3.** Le coût moven unitaire de préparation de  $x$  repas compris entre 5 et 50,

exprimé en euros, est donné par 
$$
f(x) = \frac{C(x)}{x} = 3x - 110 + \frac{1200}{x}
$$
.

**a.** Calculer  $f'(x)$  et vérifier que pour tout  $x$  de [5; 50],

$$
f'(x) = \frac{3(x-20)(x+20)}{x}.
$$

**b.** Etudier le signe de  $f'(x)$  et dresser le tableau de variation de  $f$  sur [5 ; 50]. **c.** En déduire déterminer le nombre de repas qui donne le coût moyen unitaire minimal et préciser ce coût.

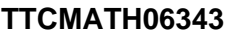

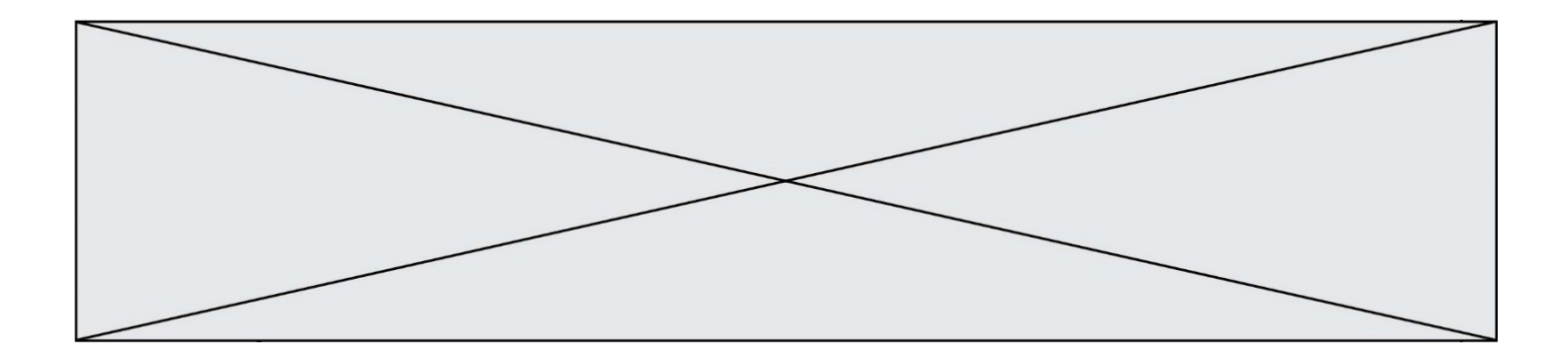

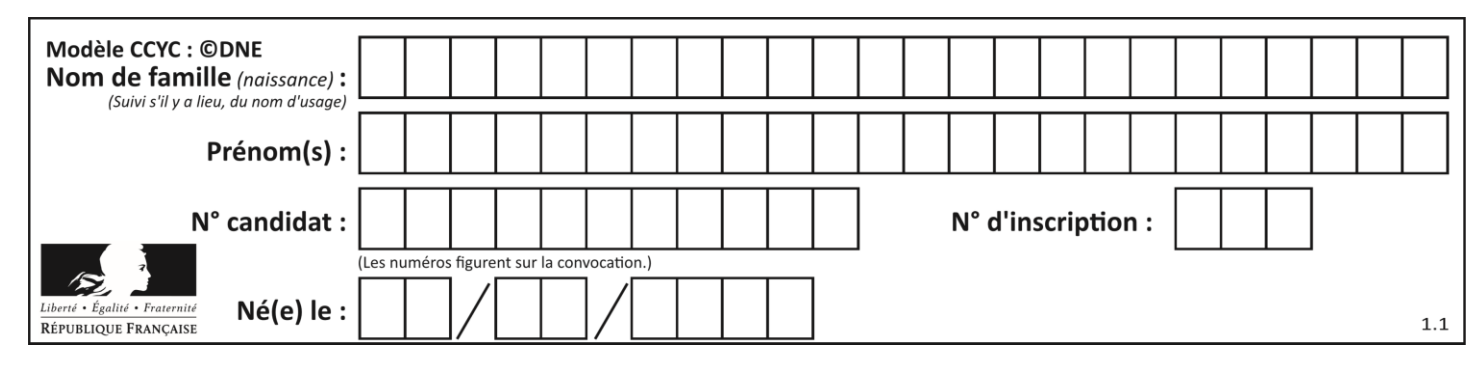

#### **Annexe à rendre avec la copie**

# **Exercice 3**

### **1. a.**

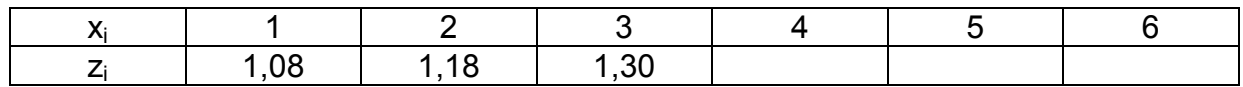

# **1. b**.

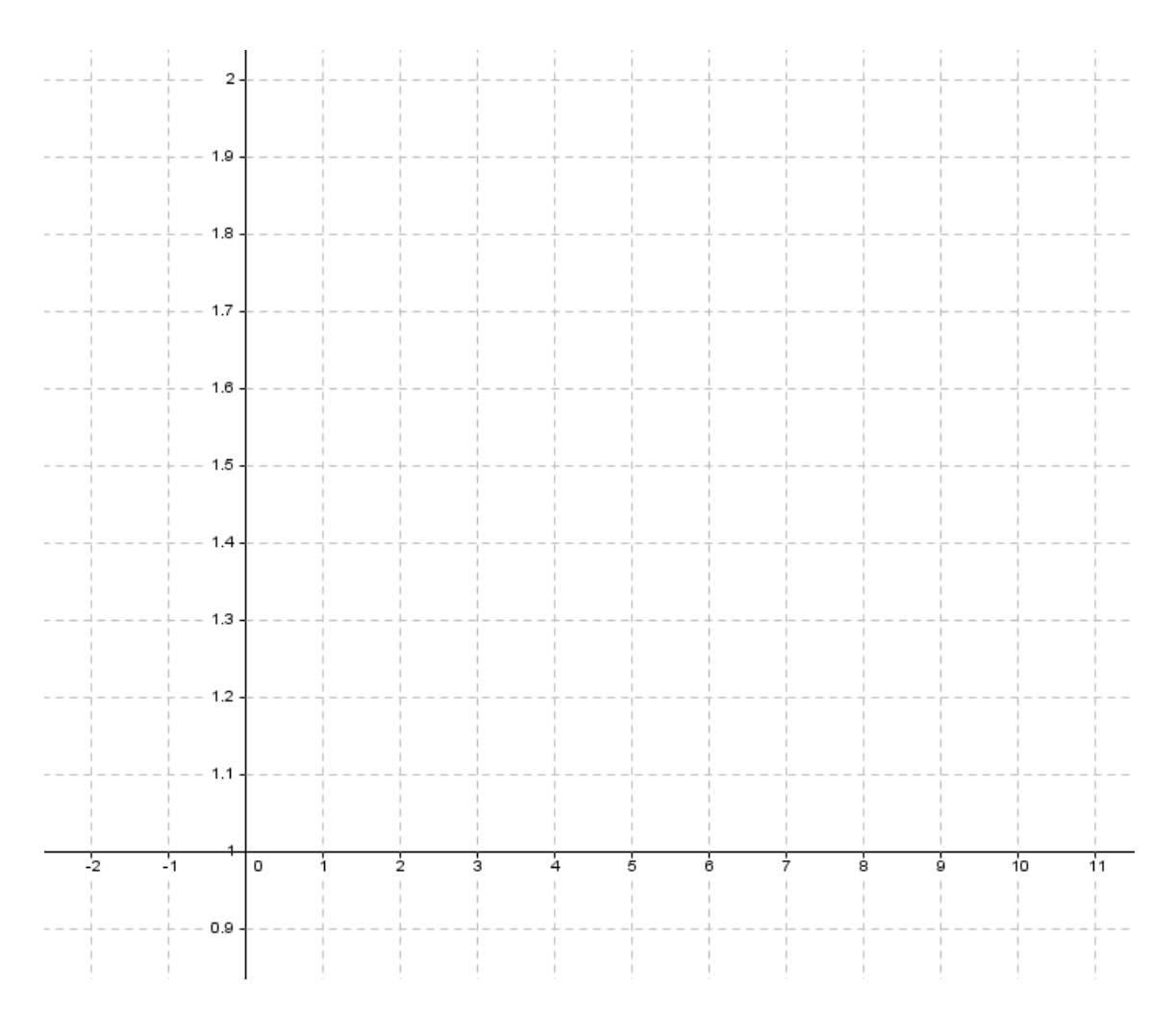